## **INSTALLATION** SHÉMA DE L'INSTALLATION

Avant de raccorder le PHILEO au secteur, il est indispensable de vérifier la protection par un dispositif différentiel 30mA de l'alimentation. L'alimentation doit être permanente et protégée efficacement contre les surtensions et contre les surcharges éventuelles. L'appareil ne fonctionne pas convenablement si l'alimentation est asservie à la filtration.

La pompe doseuse du PHILEO ne peut tonctionner que lorsque la pompe de tiltration de la piscine est en marche. De ce tait, le cottret<br>du PHILEO possède une prise femelle en façade et un raccord male avec 5 mètres de câble.

- 
- Les dittérents éléments du PHILEO devant se positionner sur la canalisation de la piscine sont :<br>→ La sonde de pH doit être positionnée directement après le filtre avec d'autres appareils de mesure si nécessaire. Le posit se tait grâce à un collier de prise en charge en diamètre 63 ou 50 mm.<br>→ L'injecteur du produit PHmoins ou PHplus se positionne juste avant le refoulement dans la piscine. Le positionnement se fait grâce à un collier de prise en charge en diamètre 63 ou 50 mm → Si un réchautteur et une cellule d'électrolyse sont utilisés, ils devront se placer entre la sonde de pH et l'injecteur du produit PHmoins<br>ou PHplus comme le montre le schéma ci-dessous. Pompe doseuse péristaltique **Alimentation** Sortie pompe doseuse vers bassin permanente crépine d'aspiration sonde pH crépine<br>d'injection **Correcteur**  $de$  pH **pH** ᡇ Filtration Chauffage, etc...

# **INSTALLATION** RACCORDEMENT ÉLECTRIQUE

**Les deux fils de ce raccord mâle doivent obligatoirement être branchés sur un contact sec libre de tout potentiel de la pompe de filtration.**

**Dans le cas d'un coffret de filtration de marque CCEI, ce contact sec peut être récupéré sur les bornes notées 7 et 8 (pour les contacteurs de type GC ) et sur les bornes 13 et 14 (pour les contacteurs de type LC1) si ces bornes ne sont pas déjà utilisées.**

Dans le cas d'un coffret de filtration d'une marque différente, ce contact sec doit être pris directement sur le contacteur de filtration ou sur un relais ou un additif branché en parallèle.

ATTENTION : en aucun cas, le raccord permettant l'asservissement à la filtration ne doit être shunté.

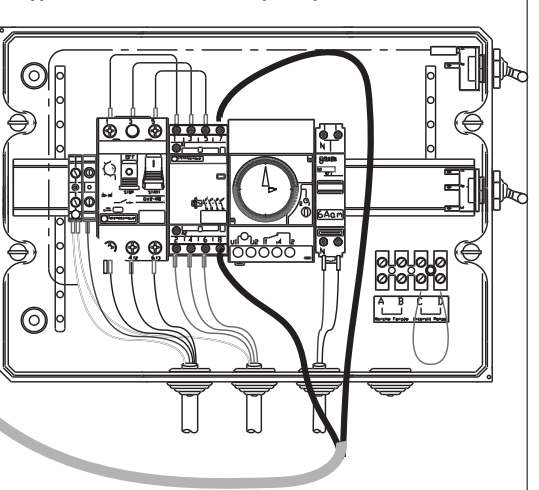

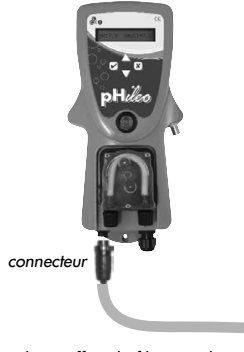

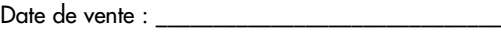

 $N^\circ$  de série :

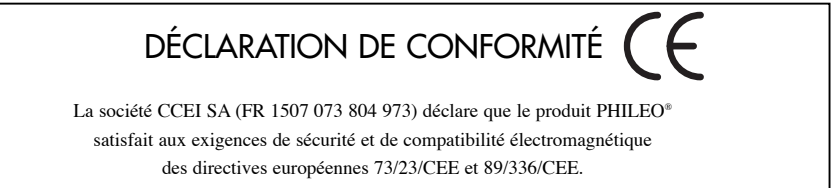

Emmanuel Baret

Marseille - FRANCE, le 28/02/07

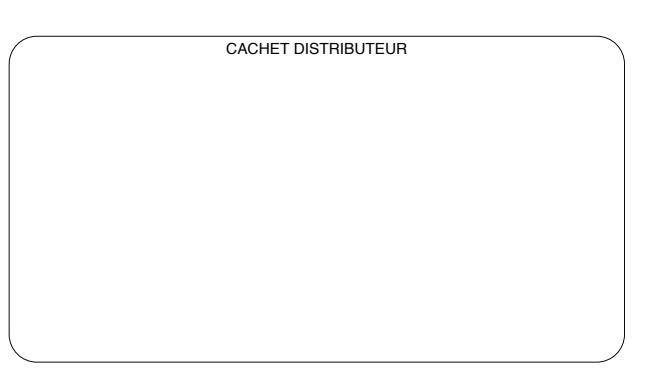

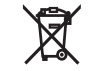

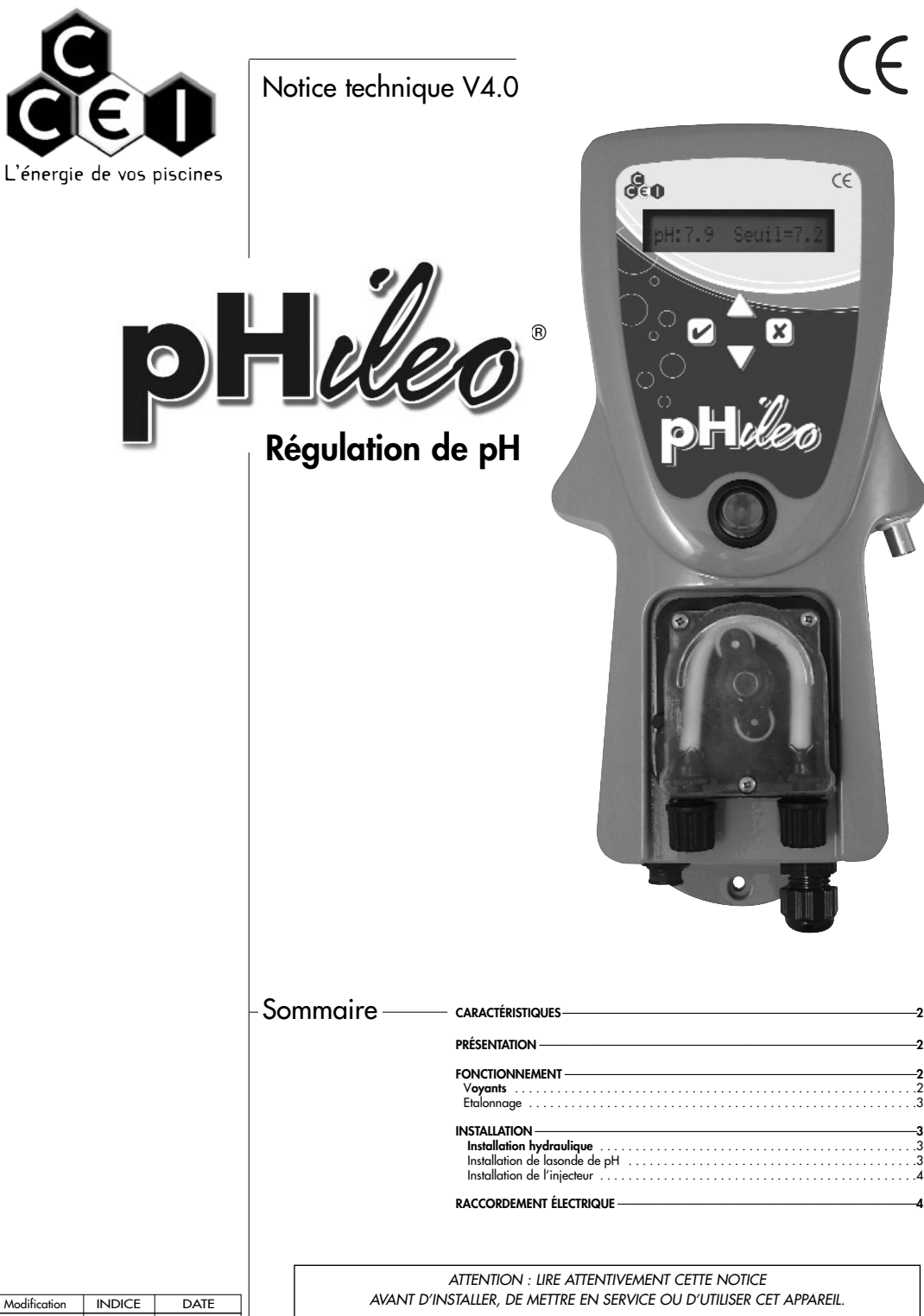

PHILEO C 02/2007

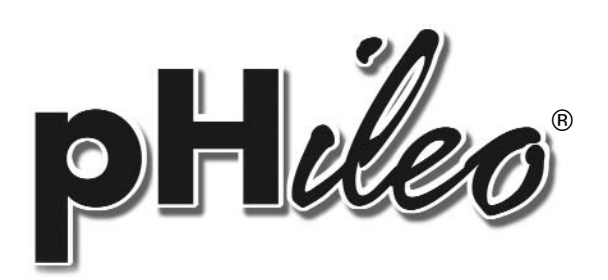

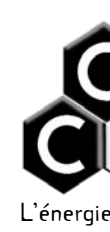

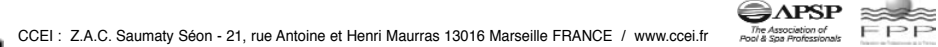

**Lorsque l'appareil est en "dosage", la pompe ne tourne pas en permanence mais tourne 1 minute sur 2 au maximum et 30 secondes toutes les 5 minutes au minimum.**

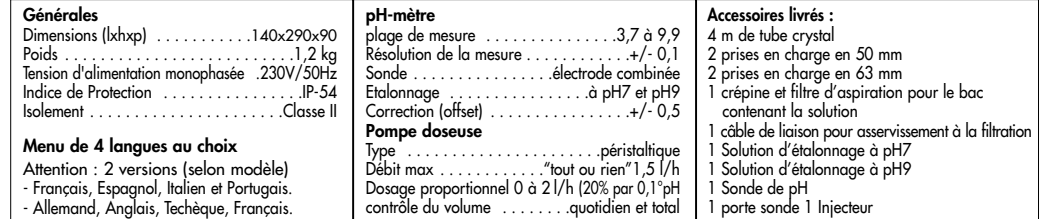

Attention : Ce matériel est prévu pour le dosage de correcteur de pH spécialement dosé pour les piscines. En cas d'utilisation d'un<br>autre type de solution, vérifiez la compatibilité du matériel auprès du fabricant. L'acide

La mise en marche du système se tait par l'interrupteur en taçade ■Afin d'avoir une régulation la plus douce possible, la régulation du coffret.

est de type proportionnelle : La vitesse de dosage est proportionnelle à l'écart par rapport à la consigne pHs. Le débit d'injection peut varier entre 0 et 2 l/h. ■ Le PHILEO corrige automatiquement la valeur du pH en fonction de la température de l'eau qui est paramétrée par l'utilisateur.

## **CARACTÉRISTIQUES**

■ Ce dispositif de régulation maintient le pH de votre piscine à l'aide d'une solution pHmoins (pH-) ou pHplus (pH+). L'utilisateur pourra paramétrer le PHILEO en mode pH- ou en mode pH+.

En mode pH, le PHILEO injecte du pHmoins dans la piscine et en

mode pH+, il injecte du pHplus. ■ Le PHILEO, spécialement adapté aux eaux de piscines, régule le pH entre 6.2 et 8,2.

■ L'utilisateur doit étalonner la sonde lors de la première mise en service de l'appareil. Pour cela, il suffit de suivre les instructions du paragraphe ETALONNAGE.

Certains des réglages proposés dans ce menu, peuvent avoir des conséquences importantes sur le tonctionnement de l'appareil et sur la<br>sécurité des usagers de la piscine. Il est donc indispensable de parfaitement maîtriser **Pour ces motifs, l'accès à ce menu peut-être verrouillé par l'installateur.**

L'autre valeur correspond au volume injecté au cours des dernières 24h.

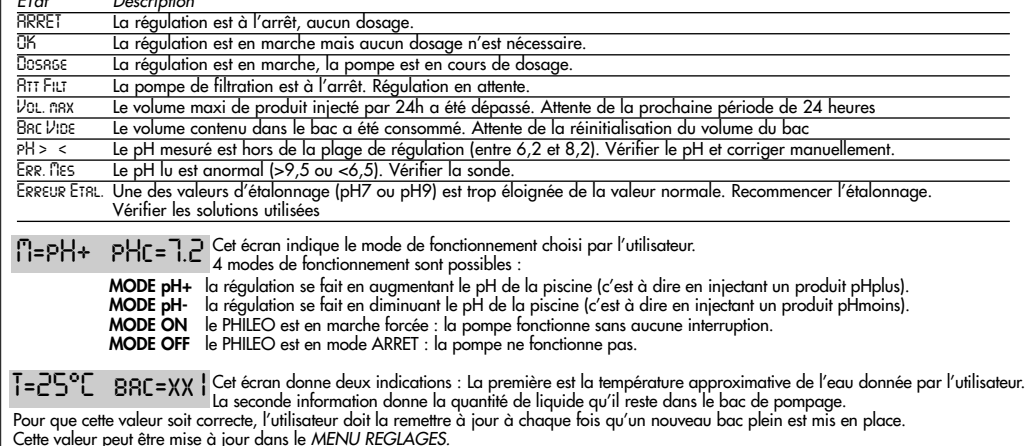

D<mark>B=60% V/j=XX |</mark> Cet écran affiche le débit de la pompe doseuse qui varie proportionnellement avec l'écart entre le pH mesuré<br>DB=60% V/j=XX | et le pH souhaité :

Ce volume peut-être limité par l'installateur afin d'éviter un dosage excessif en cas, par exemple de défaillance de l'électrode de mesure.

# **PRÉSENTATION**

#### **FONCTIONNEMENT**

Le PHILEO possède un menu déroulant permettant de visualiser l'état des dittérentes variables du PHILEO. De plus ce menu déroulant permet<br>d'atteindre le MENU REGLAGES qui permet le paramétrage de l'appareil.

MENU D'ÉTAT Le déroulement de ce menu se fait à l'aide des touches ▲ et ▼ du clavier. Les différents affichages de ce menu sont les suivants:

pH= 7.6 (ETAT) le pH a gauche de l'écran correspond à la valeur lue par la sonde dans l'eau de la piscine.<br>PH= 7.6 (ETAT) la valeur de droite correspond à la valeur de consigne qui est fixée par l'utilisateur dans le menu

 $H_{\text{L}}$  Description

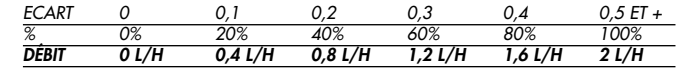

#### **MENU RÉGLAGES**

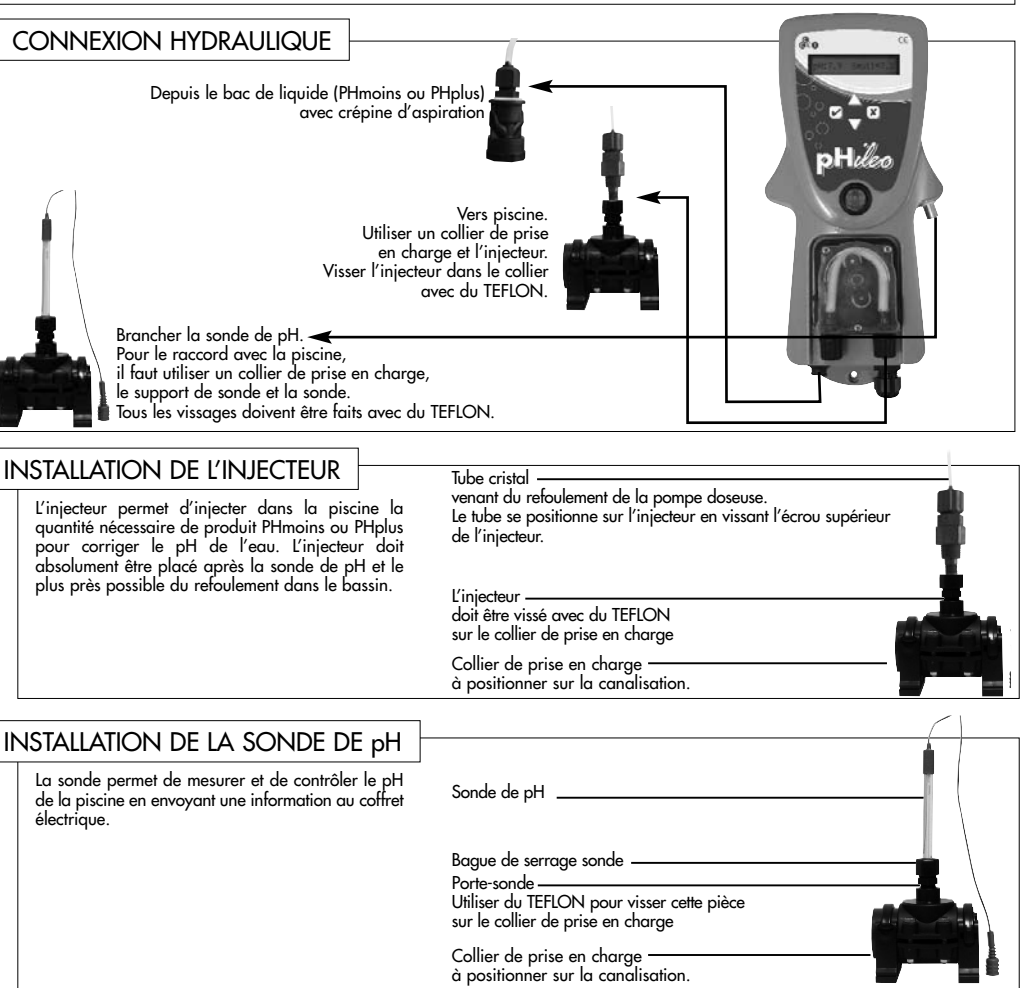

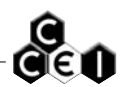

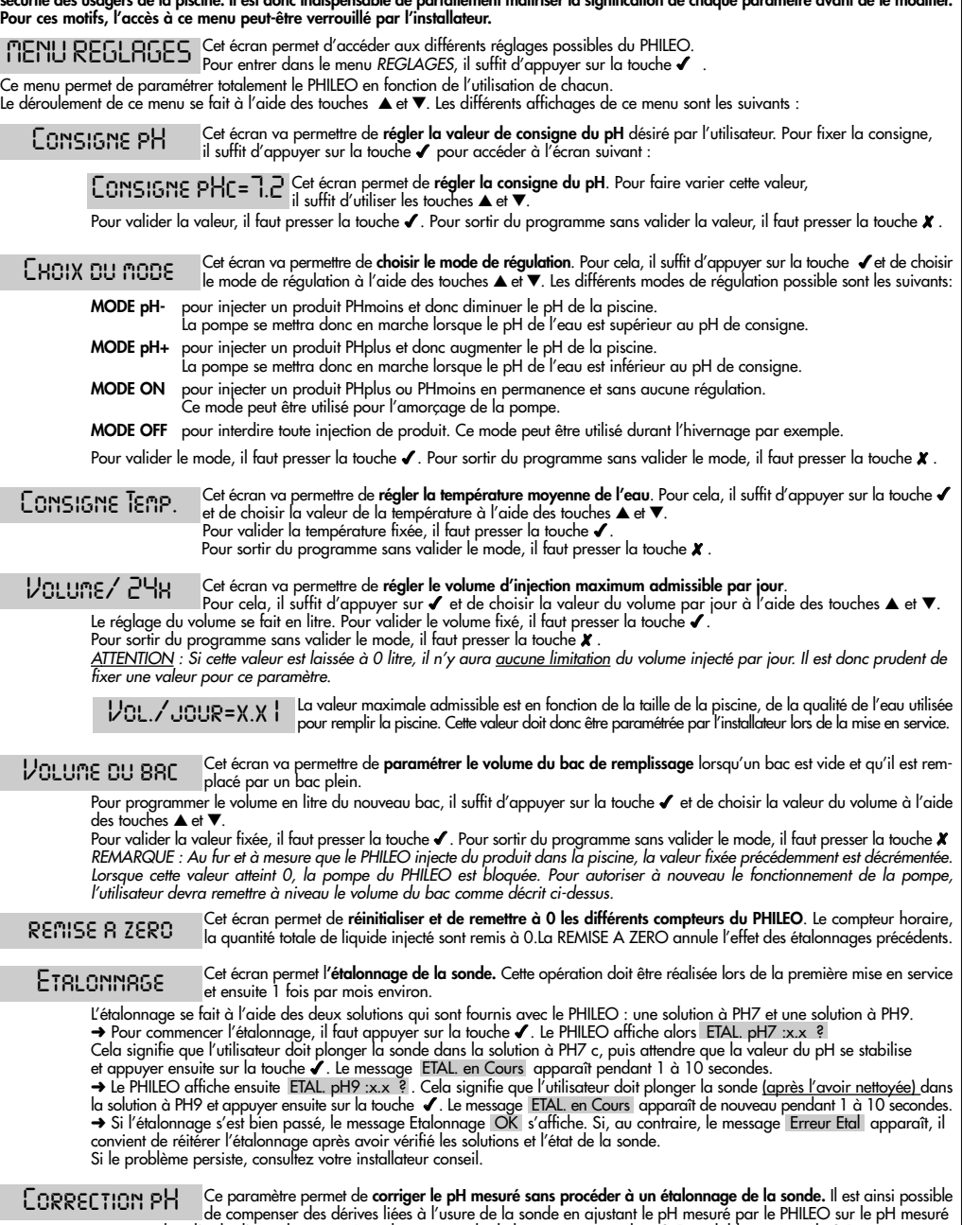

par exemple à l'aide d'un colorimètre. La valeur maximale de la correction est de ± 0,5, réglable par pas de 0,1. La correction est remise à zéro après chaque étalonnage.

Ce menu permet de choisir parmi 4 langues pour le menu du PHILEO. *Langue*

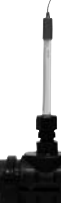

**INSTA** 

### **INSTALLATION**

L'installation de cet appareil ne doit être contié qu'à une personne compétente, responsable et qualitiée. Pour garantir la tiabilité dans le<br>temps de l'installation il conviendra de se conformer rigoureusement aux **règles**